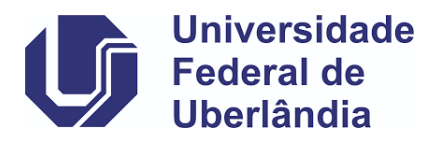

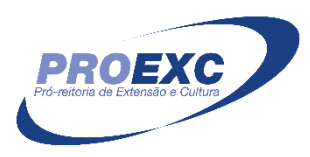

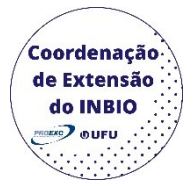

# **Itens de preenchimento obrigatório no cadastro de Programa**

## • **Aba identificação da proposta**

Ano Base: caixa de seleção (selecionar na plataforma do SIEX) Campus de Origem: caixa de seleção (selecionar na plataforma do SIEX) Unidade: caixa de seleção (selecionar na plataforma do SIEX) Sub unidade: caixa de seleção (selecionar na plataforma do SIEX) Título Tipo de Programa: caixa de seleção (selecionar na plataforma do SIEX) Área conhecimento: caixa de seleção (selecionar na plataforma do SIEX) Área temática principal: caixa de seleção (selecionar na plataforma do SIEX) Linha de extensão: caixa de seleção (selecionar na plataforma do SIEX) Data início: as datas de início e de término são referentes as datas em que a ação ocorrerá, não contabilizando o desenvolvimento das ações. Data término: as datas de início e de término são referentes as datas em que a ação ocorrerá, não contabilizando o desenvolvimento das ações. Palavra-chave 1

Palavra-chave 2

Palavra-chave 3

Carga Horária Total (horas): a carga horaria poderá ser calculada a partir da carga horaria do bolsista ou da carga horaria semanal da equipe executora.

Resumo (Objeto da proposta): o resumo deve conter até 1770 caracteres e abordar: o tema, objetivo geral, justificativa, metodologia e as considerações finais.

### • **Aba detalhamento da proposta**

Justificativa: Enfoque a importância que a ação a ser realizada tem para o seu público alvo.

Objetivo geral: Descreva o principal objetivo e qual a finalidade de sua ação.

Objetivos específicos: A partir do objetivo principal, detalhe as especificidades que sua ação pretende alcançar.

Metodologia: De forma breve, descreva a metodologia que se será utilizada para elaborar a ação e como será estabelecida a troca de saberes com a comunidade externa.

Metas: Atividades que serão realizadas para alcançar os objetos, prioritariamente de forma quantitativa.

Avaliação Projeto: Descrever como o sucesso dos objetivos e metas será avaliado.

Público beneficiário: Descrever o público-alvo da ação (lembre-se que a comunidade externa tem que obrigatoriamente participar da ação).

Público direto

Público indireto: O público indireto deverá ser 3 vezes o número do público direto.

Público total: preenche automaticamente ao colocar o público direto e o indireto.

Local de realização

Cronograma: descrever as atividades da ação e o período que elas serão executadas.

#### • **Aba Coordenador Responsável**

Segmento: caixa de seleção (selecionar na plataforma do SIEX)

CPF Nome SIAPE Categoria Regime de trabalho Titulação acadêmica Área atuação Endereço profissional Tel. Profissional E-mail profissional E-mail particular Unidade: caixa de seleção (selecionar na plataforma do SIEX) Sub-unidade: caixa de seleção (selecionar na plataforma do SIEX) Horas disponíveis Atribuições na Ação

Disciplinas ministradas

Experiência anterior

### • **Aba Equipe executora**

Segmento

Tipo de documento: caixa de seleção (selecionar na plataforma do SIEX)

Nº de documento

Nome: preenche automaticamente ao colocar o número de documento.

SIAPE / Num. Matrícula: preenche automaticamente ao colocar o número de documento.

Departamento/Divisão /Setor / Curso: preenche automaticamente ao colocar o número de documento.

Participação

Horas disponíveis

Atribuições / Funções na ação

### • **Aba Orçamento**

Fonte de recursos: caixa de seleção (selecionar na plataforma SIEX) Órgão executor: caixa de seleção (selecionar na plataforma SIEX)

### • **Aba Gastos**

### o **Rubrica de gasto**

Rúbrica: caixa de seleção (selecionar na plataforma SIEX)

Orgão responsável

Descrição

Custo

Quantidade

### • **Aba Referências**

Referências: Coloque as referências utilizadas para a elaboração da sua proposta, seguindo as normas ABNT.